#### Physics and Astronomy Dept. MA UBC 10/17/2014 10:51:00 AM **SCUBA-2 Project** SC2-ELE-S582-011

### **Example 2.1 First-stage Feedback Calculation Block Diagram** Research 1.11

Version 1.11

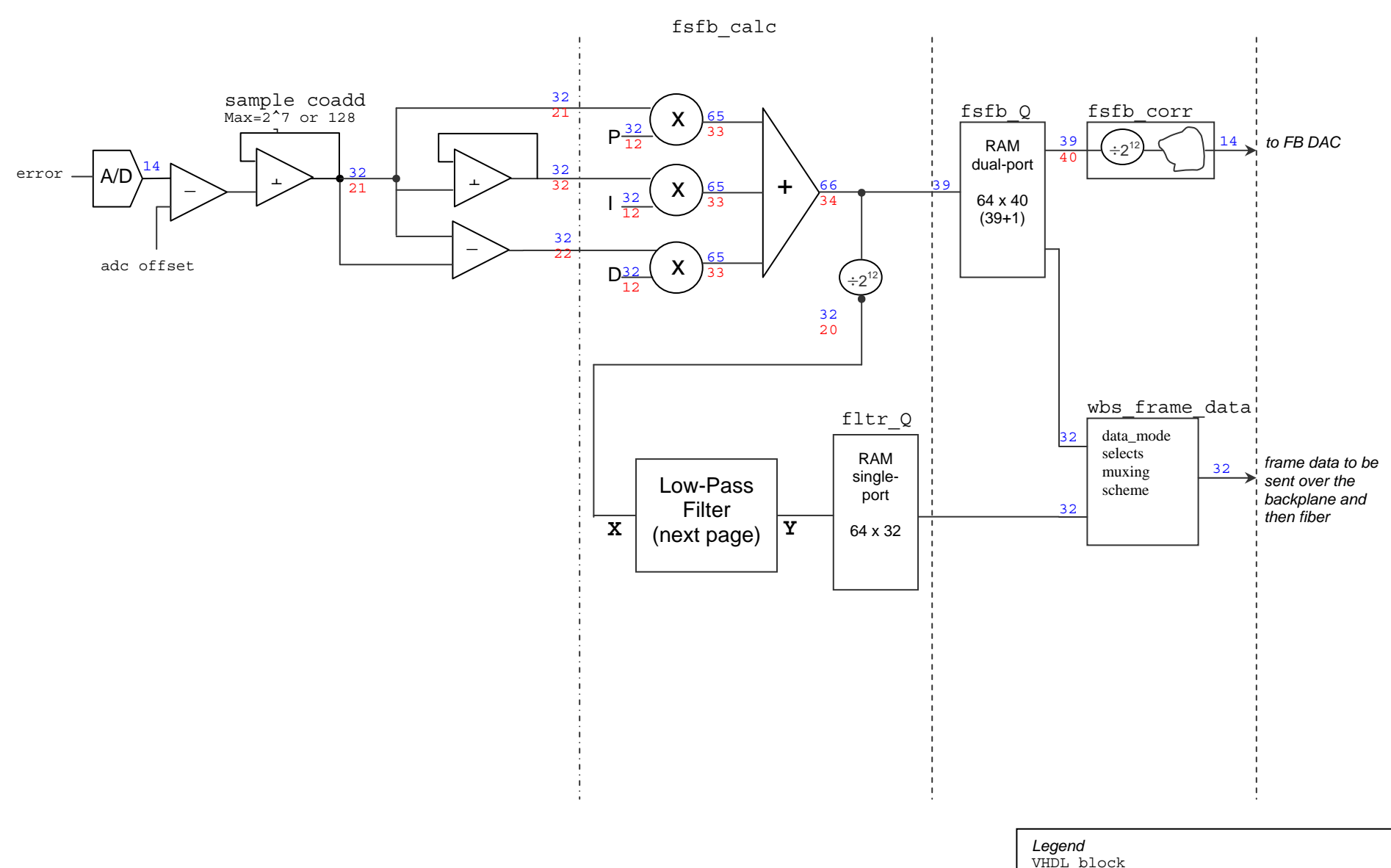

Bus width Maximum number of potential non-zero bits Physics and Astronomy Dept. MA UBC 10/17/2014 10:51:00 AM **SCUBA-2 Project** SC2-ELE-S582-011

#### Low Pass Filter

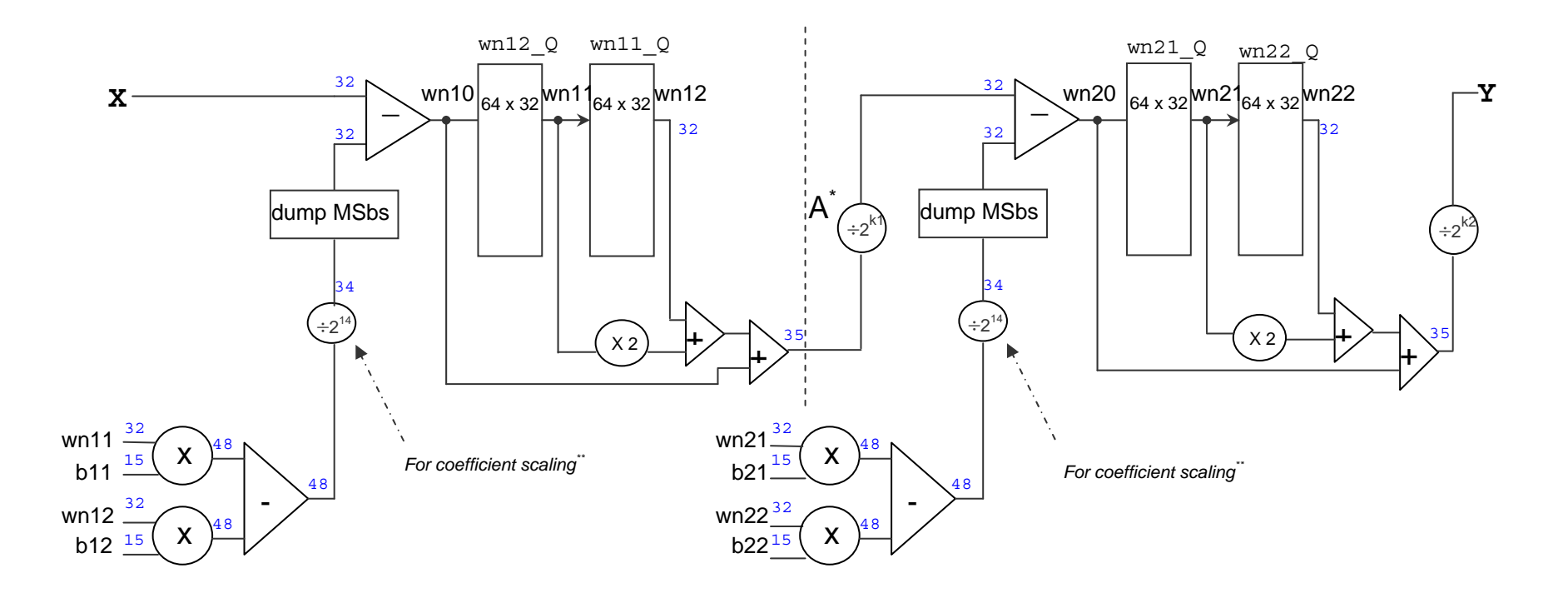

\* A is the gain introduced between 2 biquad sections of the filter

\*\* coefficients are currently implemented as SBF 1.14 (sign-bit fractional)

Physics and Astronomy Dept. MA UBC 10/17/2014 10:51:00 AM

## $2<sup>nd</sup>$ -order Butterworth Filter (biquad) version 1.11

**SCUBA-2 Project** SC2-ELE-S582-011 Version 1.11

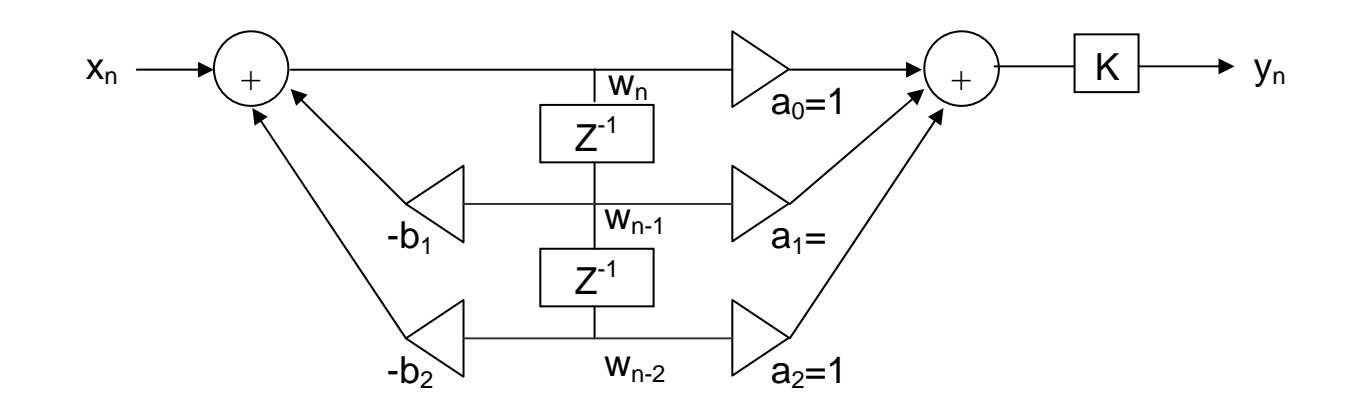

$$
y(n) = x(n) + 2*x(n-1) + x(n-2) - b1*y(n-1) - b2*y(n-2)
$$
  
\n
$$
W_{temp} = b_1*w_{n-1} + b_2*w_{n-2}
$$
  
\n
$$
W_n = x_n - w_{temp}/2^{14}
$$
  
\n
$$
y_n = w_n + 2*w_{n-1} + w_{n-2}
$$

# 4<sup>th</sup>-order Butterworth Filter realized as series biquads

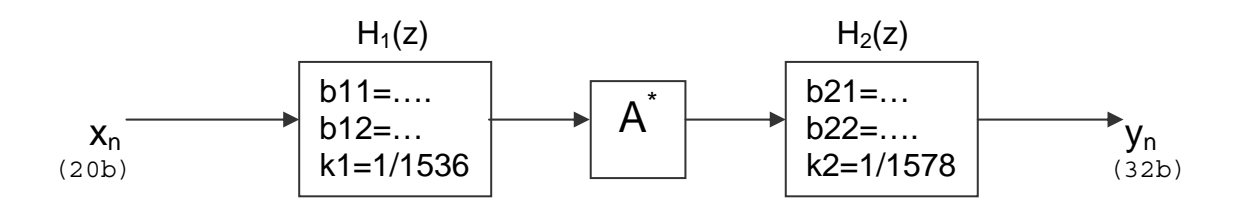

Gain-stage A is added to rescale in order to regain resolution, currently A=2<sup>-11</sup> The overall gain is ~ (1536\*1578\*2<sup>-11</sup>)